房地产市场价格评估

# 涉执房地产处置司法评估报告

项目名称: 吴晓勇涉及的位于东至县香隅镇香隅街 72 号 1 幢建筑面积为 480.20 平方米商住用途房地产市场 价格评估

估价委托人: 东至县人民法院

房地产估价机构: 安徽中安房地产评估咨询有限公司

注册房地产估价师: 章清 (3419970109)

高姣姣 (3420160050)

估价报告出具日期: 二零二二年十月二十五日

估价报告编号: 皖中安 (池) 评 (2022) 字第 3417000209 号

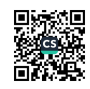

## 致估价委托人函

东至县人民法院:

受贵方委托,我公司专业估价人员根据(2022)皖1721 执 973 号《东至县人民法院委托书》对位于东至县香隅镇香隅街72号1幢 进行了客观、合理的评估与测算。

权利人: 吴晓勇;

坐落: 东至县香隅镇香隅街 72号1幢;

财产范围: 价值时点状态下房地产及属于房地产范畴内的不可移 动的装饰装修(墙面、地面、屋顶、门窗等装修)、分摊的土地使用 权价格及公共配套设施;不包括动产、债权债务、特许经营权等其他 财产或权益;

证载用途: 商住; 建筑面积: 480.20 平方米

价值类型: 市场价格; 价值时点: 二零二二年八月二十三日。

本次估价目的: 为人民法院确定财产处置参考价提供参考依据。

我公司专业估价人员秉承独立、客观、公正、科学的原则, 根据 估价目的在对估价对象现场进行实地查勘、广泛收集有关房地产市场 信息的基础上,全面分析了影响估价对象市场价格的各种因素,并运 用《房地产估价规范》[GB/T50291-2015]规定的科学的估价方法(本 次评估采用的估价方法为比较法、收益法),对估价对象于价值时点 的市场价格进行了评估。

估价对象于价值时点的评估结果如下:

评估总价: ¥145.97 万元

(大写: 人民币壹佰肆拾伍万玖仟柒佰元整)。

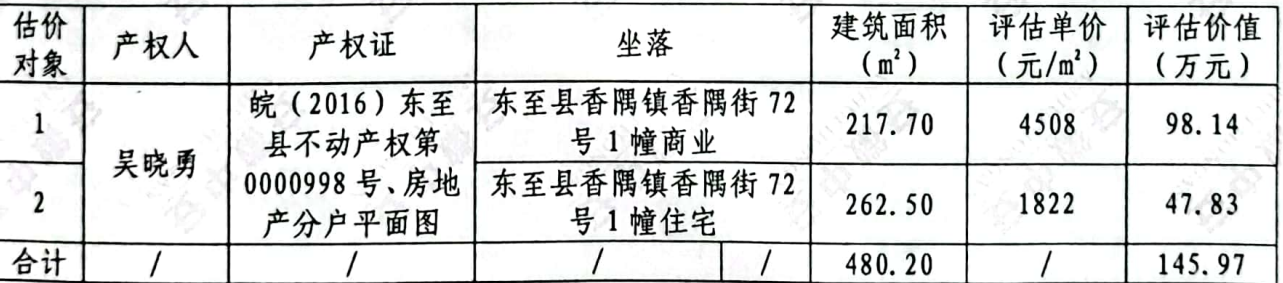

评估结果一览表

特别提示:本次估价目的是为人民法院确定财产处置参考价提供 参考依据。本次评估假设估价对象可以自由交易不受抵押权、土地性 质影响,并且估价结果未扣除房地产进行交易时所 缴纳的相关税 费, 提醒报告使用者注意。

法定代表人:

的有限公司 安徽中

## 日 录

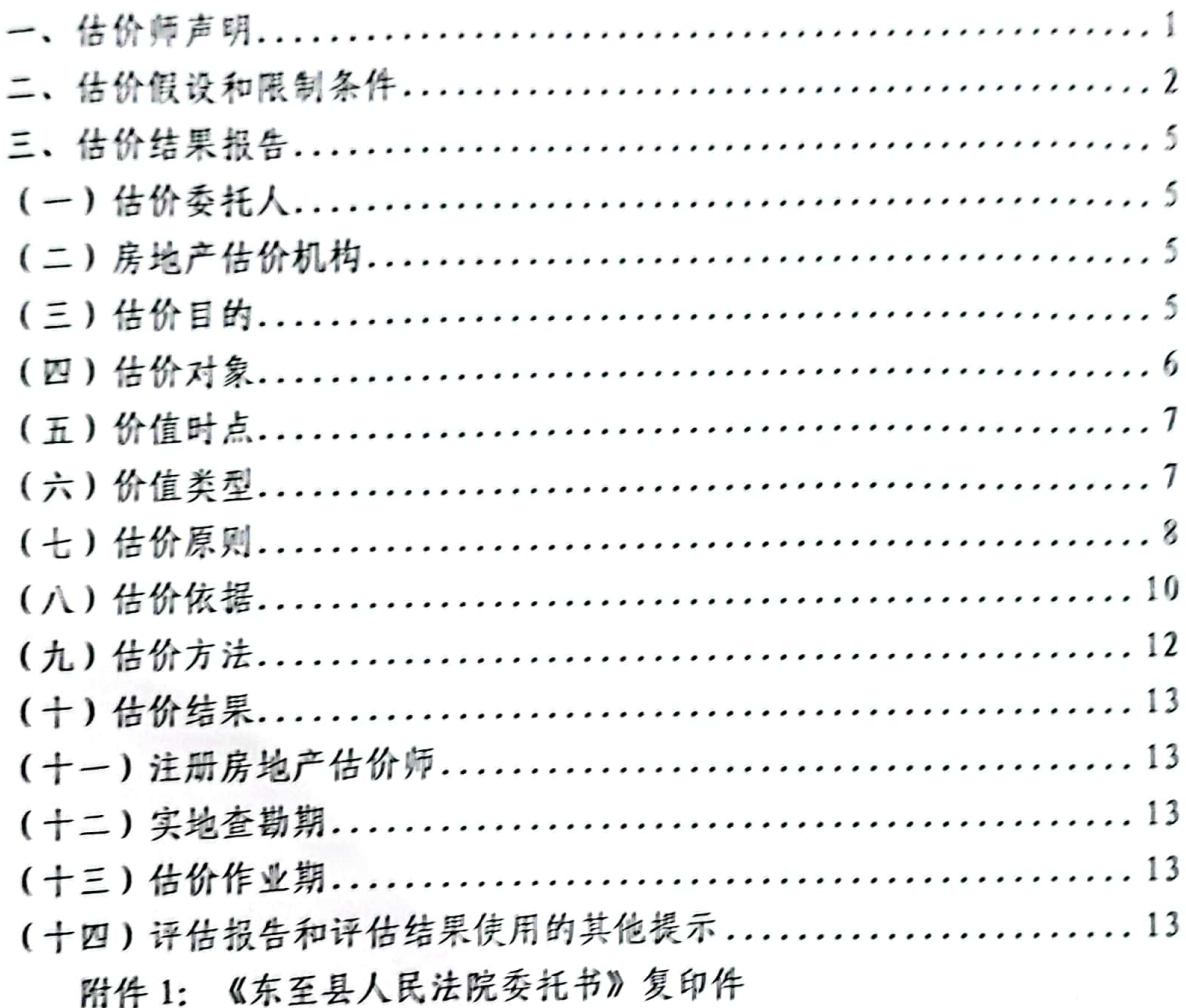

附件 2: 估价对象位置图、内部状况照片、外部状况照片、周围 环境和景观照片

附件 3: 估价对象实地查勘情况 (现场勘察记录表)

附件 4: 皖 (2016) 东至县不动产权第 0000998 号《不动产权证 书》复印件

附件 5: 《房地产分户平面图》复印件

附件 6: 专业帮助情况和相关专业意见: 无

附件 7: 其他材料

附件 8: 估价机构营业执照及备案证书复印件

附件 9: 注册房地产估价师注册证书复印件

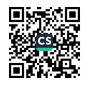

#### 估价师声明

我们郑重声明:

1、我们在本估价报告中陈述的事实是真实的和准确的。

2、本估价报告中的分析、意见和结论是我们自己公正的专业分析、 意见和结论,但受到本估价报告中已说明的假设和限制条件的限制。

3、我们与本估价报告中的估价对象没有利害关系,也与有关当事 人没有个人利害关系或偏见。

4、我们依照中华人民共和国国家标准《房地产估价规范》 [GB/T50291-2015] 和中华人民共和国国家标准《房地产估价基本术语标 准》(GB/T50899-2013) 进行分析, 形成意见和结论, 并撰写本估价报 告。

5、我们已对本估价报告中的估价对象进行了实地查勘,实地查勘 期为 2022年8月23日, 即本次价值时点。参加实地查勘人员为高姣姣 (3420160050), 汪向远(估价人员)。

6、本估价报告是由专业估价人员完成的,没有其他人对本估价报 告提供重要专业帮助。

7、本估价报告是我们根据估价目的, 遵循估价原则, 采用科学合 理的估价方法, 在认真分析现有资料基础上, 经过测算, 结合估价经验 与对影响房地产市场价格因素进行分析,为人民法院确定财产处置参考 价提供参考依据。

 $\mathbf{1}$ 

#### 估价假设和限制条件

(一) 一般假设

1、估价委托人提供了估价对象的皖(2016) 东至县不动产权第 0000998号《不动产权证书》,我们对记载的权属,面积,用途等资料 进行了审慎检查,但未予以核实,在无理由怀疑其合法性、真实性、准 确性和完整性的情况下,假定估价委托人提供的资料合法,真实,准确, 完整。

2、市场供应关系、市场结构保持稳定,未发生重大变化或实质性 改变。

3、注册房地产估价师已对房屋安全,环境污染等影响估价对象价 值的重大因素给与了关注, 在无理由怀疑估价对象存在隐患且无相应的 专业机构进行鉴定,检验的情况下,假定估价对象能正常安全使用,

4、由于估价委托人未明确估价对象存在租赁权、用益物权及占有 他用情况等限制, 注册房地产估价师经过尽职调查后也未发现, 掌握相 关情况,本次以估价对象不存在租赁权,用益物权及占有使用情况为假 设前提。

5、由于估价委托人未明确存在欠缴税金及相关费用,本次以估价 对象不存在欠缴税金及相关费用为假设前提。

二、未定事项假设

未定事项假设是指估价所必需的尚未明确或不够明确的土地用途, 容积率等事项所做的合理的, 最可能的假定。

本次估价对象状况无未定事项, 故无未定事项假设。

三、背离事实假设

背离事实假设是指房地产设定的状况与实际状况不一致时,根据价 值时点时的估价目的进行的假设状况。

 $\overline{\mathbf{z}}$ 

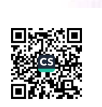

根据现场调查及询问,可知估价对象存在抵押,查封情况,无其他 优先受偿权情况,本次估价结果未考虑估价对象被查封以及原有的担保 物权和其他优先受偿权的影响。

估价对象一层为普通装修, 二层为毛坯, 一至二层为商业用房, 建 筑面积为 217.70 平方米, 一层、二层装修状况不一致, 本次评估一至 二层设定为普通装修进行评估。

四、不相一致假设

不相一致假设是指房地产名称/地址变更、用途、权利人不一致时, 而根据价值时点时的估价目的进行的假设状况。

本次估价对象状况之间无不一致, 故无不相一致假设。

五、依据不足假设

依据不足假设是指对房地产事实不了解时,而根据价值时点时的估 价目的进行的假设状况。

根据皖(2016)东至县不动产权第0000998号《不动产权证书》可 知房屋建筑面积为 480.20 平方米, 土地使用权面积为 105.00 平方米; 根据《房地产分户平面图》可知一至二层商业面积为 217.70 平方米; 由于《不动产权证书》、《房地产分户平面图》未记载一至二层商业用 房分摊土地面积,本次评估设定一至二层商业用房土地分摊面积为  $217.70 \div 480.20 \times 105.00 \approx 47.60$ 平方米。

六、估价报告使用限制

1. 此次评估的估价对象价值为在基础设施"五通一平"和国有出 让土地使用权最佳利用状态下商住用途的房地产于价值时点的市场价 格。

2、本评估报告应当按照法律规定和评估报告载明的用途、使用人、 使用期限等使用评估报告。否则,房地产估价机构和注册房地产估价师

依法不承担责任。

3、本报告对估价对象市场价格的把握, 仅相对于价值时点的假设 条件、市场状况而言。使用者应当充分考虑估价对象状况和房地产市场 状况因时间变化对房地产价值可能产生的影响; 应当定期或者在房地产 市场价格变化较快时对房地产价值进行再评估。

4、评估结果仅为人民法院确定财产处置参考价服务,不是估价对 象处置可实现的成交价格, 也不应当被视为对估价对象处置成交价格的 保证。

5、财产拍卖或者变卖之日与价值时点不一致,可能导致评估结果 对应的估价对象状况、房地产市场状况、欠缴水费状况等与财产拍卖或 者变卖时的相应状况不一致,发生明显变化的,评估结果应当进行相应 调整后才可使用。

6、本报告句.括封面、目录、致估价委托人函、估价师声明、估价 假设和限制条件、估价结果报告、估价技术报告、附件共八部分, 必须 完整使用方为有效。本估价报告未经估价机构书面同意,不得向当事人、 利害关系人和评估报告审核部门之外的单位或个人提供,报告的全部或 部分内容,未经许可不得发表于任何公开媒体上。

对因忽视本估价报告揭示的相关事项所引起的相关法律责任,本估 价机构及估价人员不承担相应的责任。对使用本报告中部分内容而导致 的损失,我公司不承担任何责任。

7、本估价报告使用期限自估价报告出具之日起一年内有效。

在评估报告使用期限或者评估结果有效期内,评估报告或者评估结 果未使用之前,如果估价对象状况或者房地产市场状况发生明显变化 的, 评估结果应当进行相应调整后才可使用。

 $\ddot{\mathbf{4}}$ 

# 估价结果报告

(一)估价委托人

1、委托单位: 东至县人民法院

2、单位地址: 东至县尧渡镇政务新区

3、联系人: 叶光明

4、联系电话: 05667028153

(二)房地产估价机构

1、房地产估价机构名称

安徽中安房地产评估咨询有限公司

2、房地产估价机构地址

安徽省合肥市经济技术开发区合安路东繁华世家雅景苑1号联排别

野

3、法定代表人

常忠文

4、营业执照信用代码

91340100725542026Y

5、房地产估价机构资质和级别

备案等级: 一级 证书编号: GA221803

有效期限: 2025年6月2日

6、联系人

章桂宝

7、联系电话

18905664777 0566-2626777

(三)估价目的

为人民法院确定财产处置参考价提供参考依据。

 $\overline{\mathbf{5}}$ 

(四)估价对象

1、估价对象财产范围

估价对象财产范围包括建筑物(含室内二次装修)、分摊的土地使用 权(含土地出让金)及公共配套设施;不包括动产、债权债务、特许经营 权等其他财产或权益。

2、估价对象基本状况

估价对象坐落于东至县香隅镇香隅街72号1幢,建筑面积为480.20 平方米(一至二层商业面积为217.70平方米,三至五层住宅面积为 262.50 平方米),房屋总层数为5层,估价对象位于第1-5层,规划用 途为商住, 价值类型为市场价格, 权利人为吴晓勇, 估价人员根据产权 人提供的资料及现场查勘情况, 现对估价对象状况描述如下:

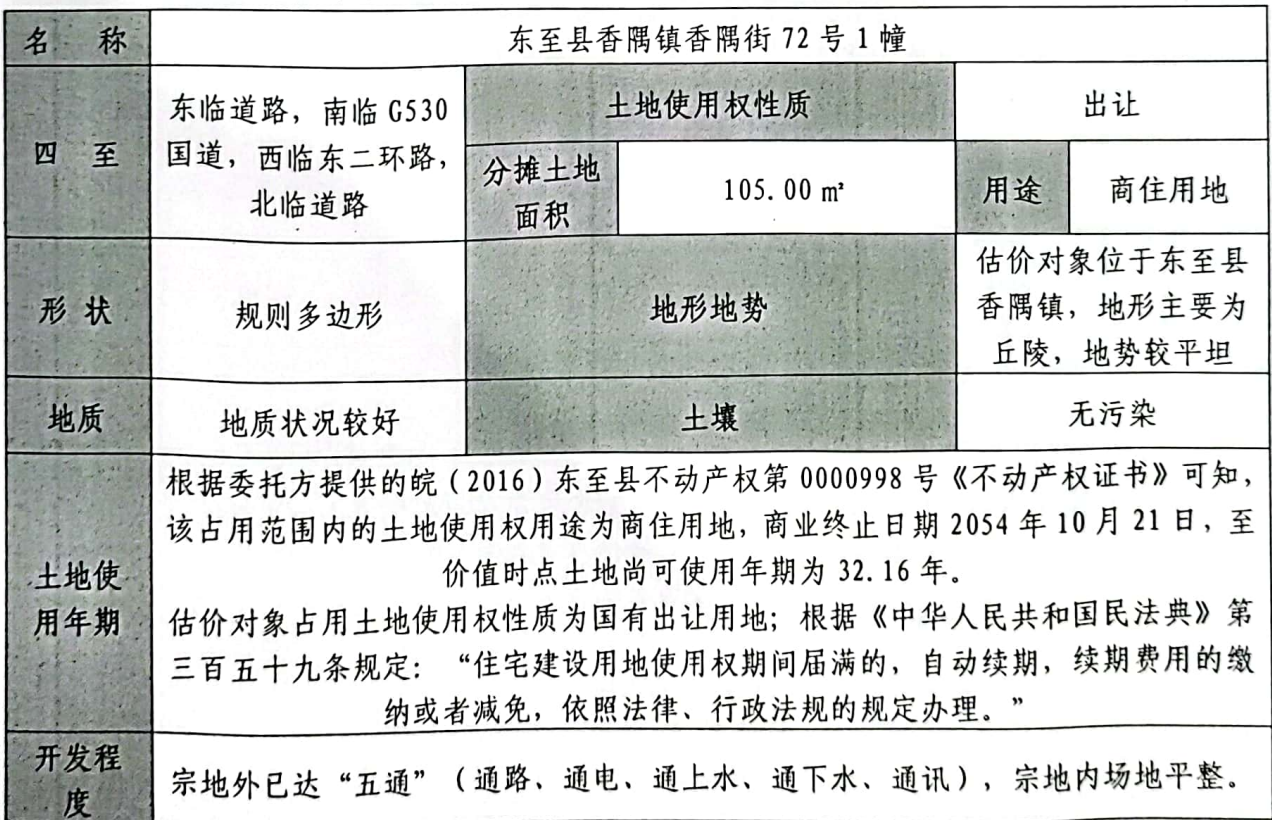

3、土地基本状况

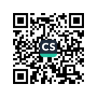

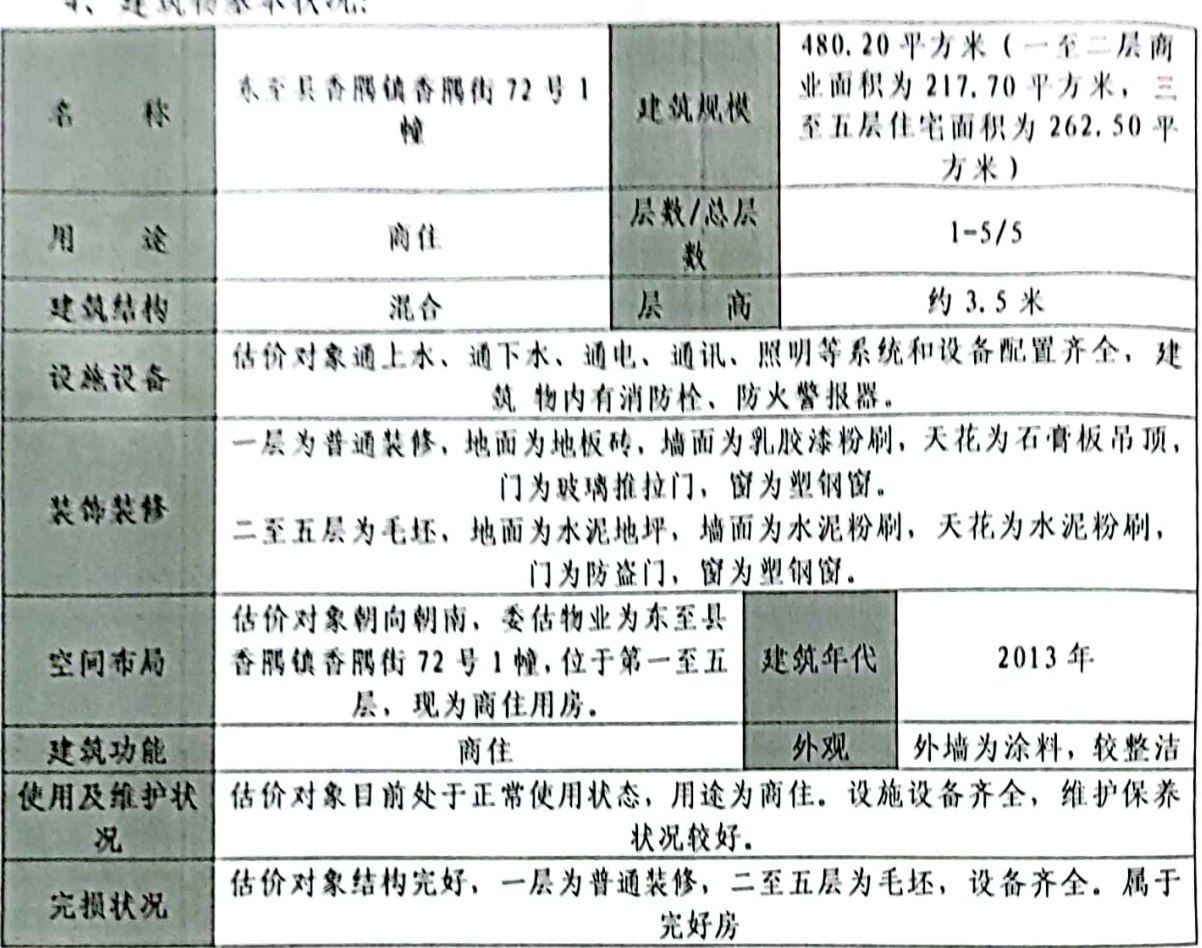

计动物状大协机。 A.

(五) 价值时点

2022年8月23日(因委托方提供委托书上未注明价值时点,根据 工作交接,与委托方沟通确认价值时点为 2022 年8月 23日)

(六) 价值类型

1、价值类型名称

本次估价的价值类型为市场价值。

2、价值定义

市场价值为估价对象经适当营销后,由熟悉情况、谨慎行事且不受 强迫的交易双方, 以公平交易的方式在价值时点自愿进行交易的金额。

 $\boldsymbol{7}$ 

(七)估价原则

1、独立、客观、公正原则

所谓独立,一是要求房地产估价机构本身应当是一个不依赖于他 人、不受他人束缚的独立机构;二是要求房地产估价机构和估价人员与 估价对象及相关当事人没有利害关系;三是要求房地产估价机构和估价 人员在估价中不应受到外部干扰因素的影响,不屈从于外部压力,完全 凭借自己的专业知识、经验和良心进行估价。所谓客观,是要求房地产 估价机构和估价人员不带着自己的好恶、情感和偏见,完全从实际出发, 按照事物的本来面目去估价。所谓公正,是要求房地产估价机构和估价 人员在估价中应公平正直,不偏袒任何一方,因此,要求站在中立的立 场上,实事求是、公平正直的评估出对各方估价厉害关系人均是公平合 理的价值的原则。

本次估价我们与本估价报告中的估价对象没有现实或潜在的利益, 与估价委托人及估价利害关系人没有利害关系, 也对估价对象、估价委 托人及估价利害关系人没有偏见, 符合独立、客观、公正原则。

2、合法原则

房地产价值是实物、区位、权益三者的有机结合, 所以估价方和估 价人员在估价中必须在房地产的产权、房地产的利用以及房地产的处分 的方面皆符合相关法律法规的约定,在产权无法明确的情况下应明确设 定估价对象的产权。因此,估价结果是在依法判定的估价对象状况下的 价值。

本次评估估价对象产权状况根据委托方提供的皖(2016)东至县不 动产权第 0000998号《不动产权证书》确定, 符合合法原则。

3、最高最佳利用原则

要求估价结果是在法律上允许、技术上可能、财务上可行并使价值 最大的合理、可能的利用,包括最佳的用途、规模、档次等最高最佳利 用状况下的价值的原则。在合法前提下的最高最佳利用是能使该房地产 获利最大的使用方式。房地产价格受土地与建筑物组合状态的影响,两 者的配合适当均衡时,房地产的效用便能高度发挥,达到最高最佳利用 状态。

本次有委托方提供的皖(2016)东至县不动产权第0000998号《不 动产权证书》、产权合法。估价对象为混合结构,以现在的建筑材料性 能、施工技术手段均能满足要求。另估价人员经过调查、估价对象未来。 的收入现值将大于支出现值,具有经济可行性,因此估价对象作为商住。 用途,符合最高最佳使用原则。

4、替代原则

根据市场运行规律、在同一商品市场中、商品或提供服务的效用相 同或大致相似时, 价值低者吸引需求, 即有两个以上互有替代性的商品 或服务同时存在时、商品或服务的价值是经过相互影响与比较之后来决 定的。房地产市场价格也同样遵循替代规律,某房地产市场价格,受其 它具有相同使用价值的房地产,即同类型具有替代可能的房地产市场价 格所牵制,换言之,估价结果与估价对象的类似房地产在同等条件下的。 价值偏差在合理范围内。

本次评估采用了比较法,比较法中可比实例的选取是采用了替代原 卿.

5、价值时点原则

房地产市场是不断变化的,影响房地产价格的因素是不断变化的, 房地产价值自然也是不断变化的。因此,房地产价值具有很强的时间性, 每一个价格都对应着一个具体的时间,估价结果是在根据估价目的确定 的某一特定时间的价值。

本次估价价值时点根据 (2022) 皖 1721 执 973 号《东至县人民法 院委托书》确定, 符合价值时点原则。

(八)估价依据

1、有关法律法规, 法规和政策等

(1) 《中华人民共和国民法典》(中华人民共和国主席令第四十) 五号, 自 2021年1月1日起施行);

(2)《中华人民共和国资产评估法》(中华人民共和国主席今第四 十六号):

ÿ,

(3)《中华人民共和国土地管理法》。《中华人民共和国城市房 地产管理法》中华人民共和国主席令第三十二号 (根据 2019年8月26 日第十三届全国人民代表大会常务委员会第十二次会议《关于修改〈中 华人民共和国土地管理法》、〈中华人民共和国城市房地产管理法〉的 决定》第三次修正);

(4)《中华人民共和国房产税暂行条例》(国发[1986]90号文件):

(5) 《中华人民共和国城市维护建设税法》(中华人民共和国主 席今第五十一号);

(6)《关于城市维护建设税计税依据确定办法等事项的公告》(财 政部 税务总局公告 2021 年第 28 号);

(7) 《国务院关于修改〈征收教育费附加的暂行规定〉的决定》 (中华人民共和国国务院今第448号):

(8)《关于印发〈安徽省地方教育附加征收和使用管理暂行办法〉 的通知》(财综[2011]349号);

(9) 《关干全面推开营业税改征增值税试点的通知》(财政部、 国家税务总局财税〔2016〕36号);

(10) 《关于营改增后契税、房产税、土地增值税、个人所得税计 税依据问题的通知财税》(财税〔2016〕43号):

(11) 《财政部税务总局关于进一步实施小微企业"六税两费"减 免政策公告》(财政部、国家税务总局公告〔2022〕10号);

(12) 《安徽省财政厅 国家税务总局安徽省税务局关于我省小规 模纳税人、小微企业和个体工商户减按 50%征收"六税两费"的通知》 (皖财税法〔2022〕241号):

(13)《国家税务总局关于小规模纳税人免征增值税政策有关征管 问题的公告》(国家税务总局公告2021年第5号):

(14)《中华人民共和国印花税法》(中华人民共和国主席令第八

房地产市场价格评估

十九号):

(15) 库屋完损等级评定标准(试行) (城住字[1984]第678号).

(16) 《人民法院委托评估工作规范》 (法办 〔2018〕273号):

(17)《最高人民法院关于人民法院确定财产处置参考价若干问题 的规定》(法释[2018]15 号);

(18)《最高人民法院关于人民法院委托评估、拍卖和变卖工作去 干规定》(2009年8月24日, 法释(2009) 16号):

(19)《最高人民法院关于人民法院对外委托鉴定、评估、拍卖等 工作管理规定》(2007年8月23日, 法办发(2007)5号):

(20)《国各院关于修改《中华人民共和国城镇土地使用税暂行条 例》的决定》(中华人民共和国国务院令第483号);

(21)《国各院关于修改部分行政法规的决定》 (中华人民共和国 国各院今 第645号):

(22)《末至县人民政府关于调整城镇土地使用税税额标准的通知》 (东政秘〔2018〕172号).

2、有关技术标准

(1) 中华人民共和国国家标准《房地产估价规范》  $(GB/T50291-2015)$ :

(2)中华人民共和国国家标准《房地产估价基本术语标准》(GB/T  $50899 - 2013$ ):

(3)《关于印发<涉执房地产处置司法评估指导意见(试行)>的 通知》(中房学〔2021〕37号).

3. 其他资料

(1) (2022) 皖1721 执 973 号《东至县人民法院委托书》:

(2) 锭 (2016) 东至县不动产权第 0000998 号《不动产权证书》;

(3) 《房地产分户平面图》;

(4) 估价人员实地勘查、调查、收集的有关资料:

(5) 《中国建设工程造价信息网》:

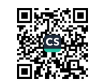

(6)房地产市场有关资料:

(7) 其他相关材料。

(九)估价方法

估价人员根据中华人民共和国主席今第三十二号《中华人民共和国 城市房地产管理法》(根据 2019 年 8 月 26 日第十三届全国人民代表大 会常务委员会第十二次会议《关于修改〈中华人民共和国土地管理法〉、 (中华人民共和国城市房地产管理法)的决定》第三次修正)、中华人 民共和国国家标准《房地产估价规范》(GB/T50291-2015)等相关法律、 法规及技术性规范, 对估价对象的实物、权益、区位状况分析并结合估 价对象的特点,选择合适的估价方法。

1、选用的估价方法及理由

(1) 由于在估价对象的同供求圈内有较多的类似房地产买卖交易 实例, 故选用比较法。

比较法是选取一定数量的可比实例, 将它们与估价对象进行比较, 根据其间的差异对可比实例成交价格进行处理后得到估价对象价值的 方法。

(2) 由于估价对象为收益性房地产, 区域内有与估价对象类似房 地产租赁可比实例, 故选用收益法。

收益法是预测估价对象的未来收益, 然后利用合适的报酬率或资本 化率、收益乘数、将未来收益转换为价值来求取估价对象价值的方法。

2、未选用的估价方法及理由

(1) 不选用成本法的理由

虽然估价对象理论上适用成本法, 但受到运用的客观条件限制, 特 别是现时商住用房价格主要受市场供求关系左右、成本法的均衡原理已 被淡化,在这种背景下,商住房地产价格与开发成本的关联性弱,房地 产的开发成本根本不能反映出房地产的现时市场价格,故不适合选用成 本法。

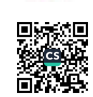

(2) 不选用很设并发法的理由

由于估价对象为非待开发的建设物业、不产生后续开发成本、理论 上不适用很没并发法、赦不适合选用假设并发法。

综上所述、本报告将采用比较法和收益法对估价对象进行评估。

(十) 估价结果

社次估价中所使用的币种为人民币。

木估价机构根据估价目的、遵循估价原则、按照估价工作程序、采 用科学合理的估价方法、经过周密、准确的测算、并结合估价经验和对 影响房地产市场价格的因素分析、确定估价对象在符合根告中已说明的 有关假设和限制条件的基础上、于价值时点 2022 年 8 月 23 日的评估结 果如下:

评估总价: Y145,97万元

(大写: 人民币壹佰肆拾伍万玖仟柒佰元整)。

(十一) 注册房地产估价师

参加估价的注册房地产估价师

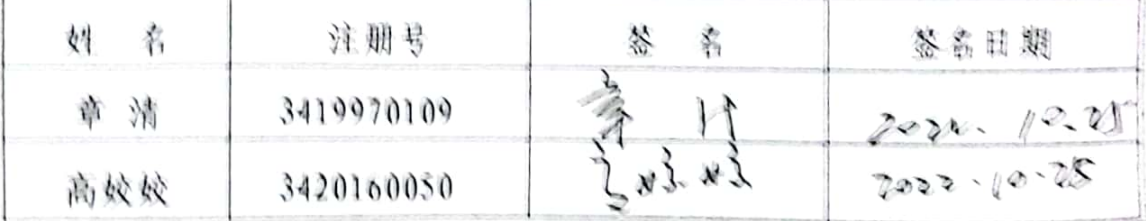

(十二)实地查勘期

2022年8月23日

(十三)估价作业期

2022年8月17日至10月25日

(十四) 评估报告和评估结果使用的其他提示

1、交易税费负担方式

交易税费负担方式: 估价委托人来明确交易税费负担方式、本次评 估结果未扣除交易时产生的税费, 交易税费按照法律法规规定、转让人

 $\ell$ 

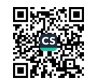

和买受人各自负担;

2、财产处置费用

涉执房地产处置所涉及的财产处置费用主要有评估费、拍卖费、诉 讼费、律师费等。

本次评估经人民法院确定财产处置费用(评估费、拍卖费、诉讼费、 律师费等)从财产处置价款中扣除。

3、估价对象有可能存在由于是被迫转让及处置后被执行人不自愿 配合交付等因素,不利于评估结果实现的情况,提醒报告使用者注意。

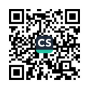

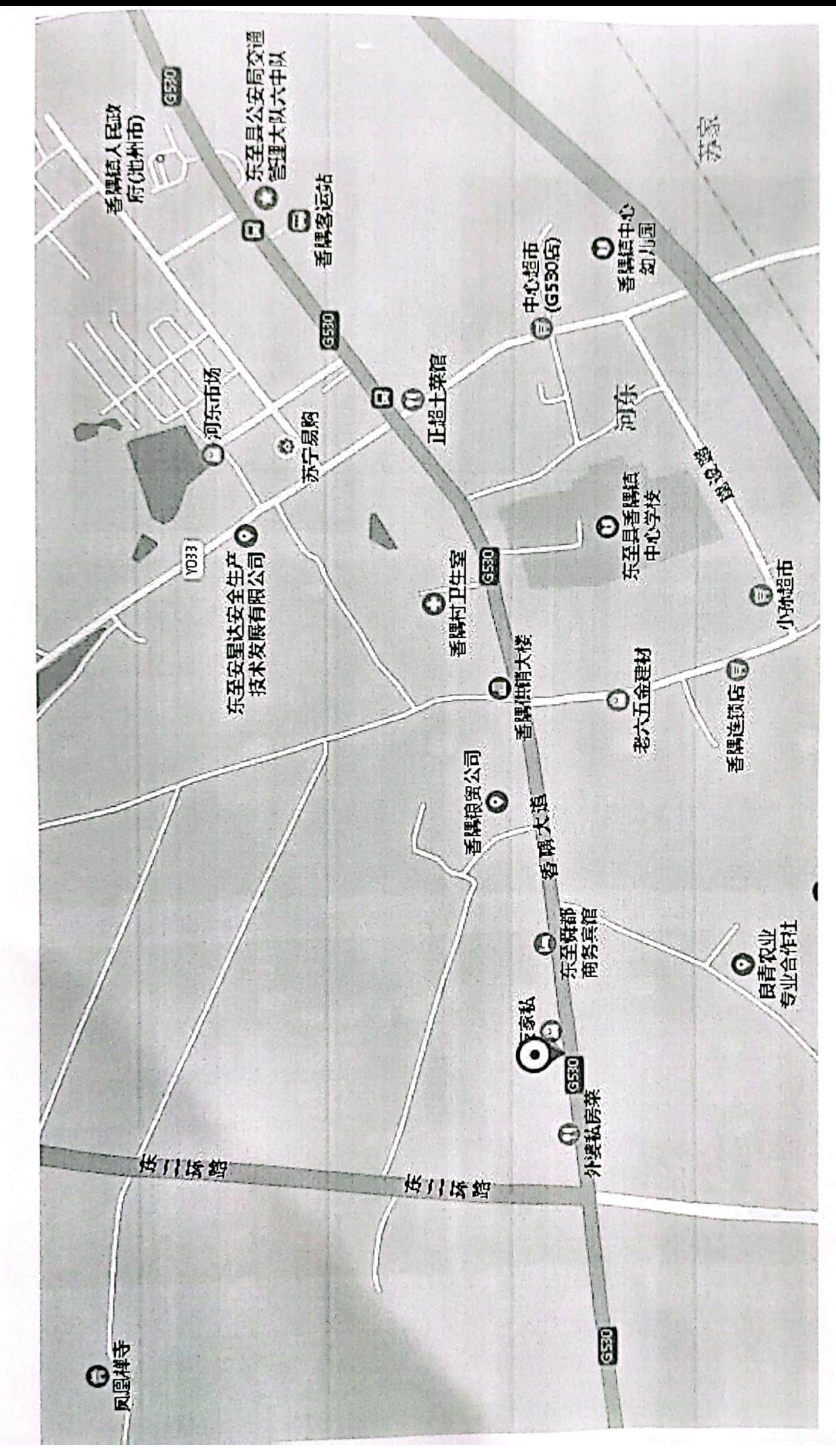

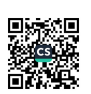

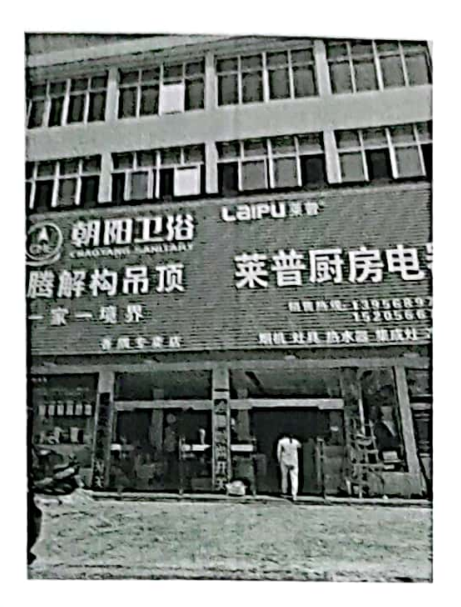

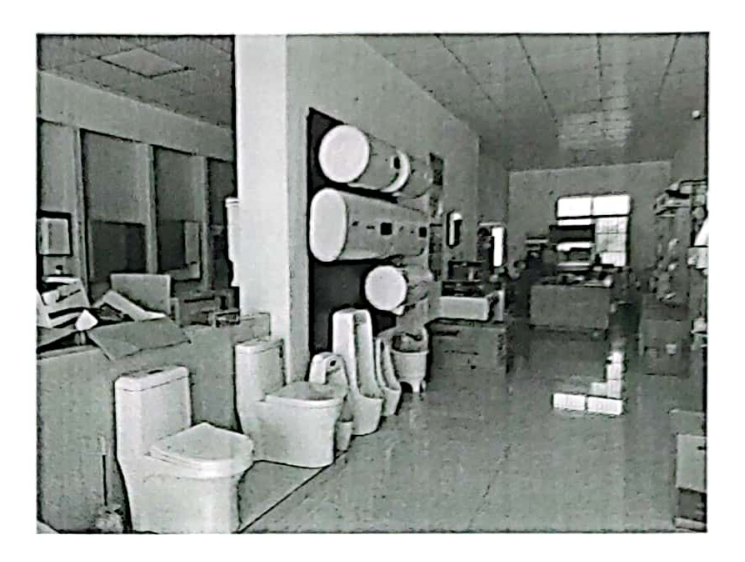

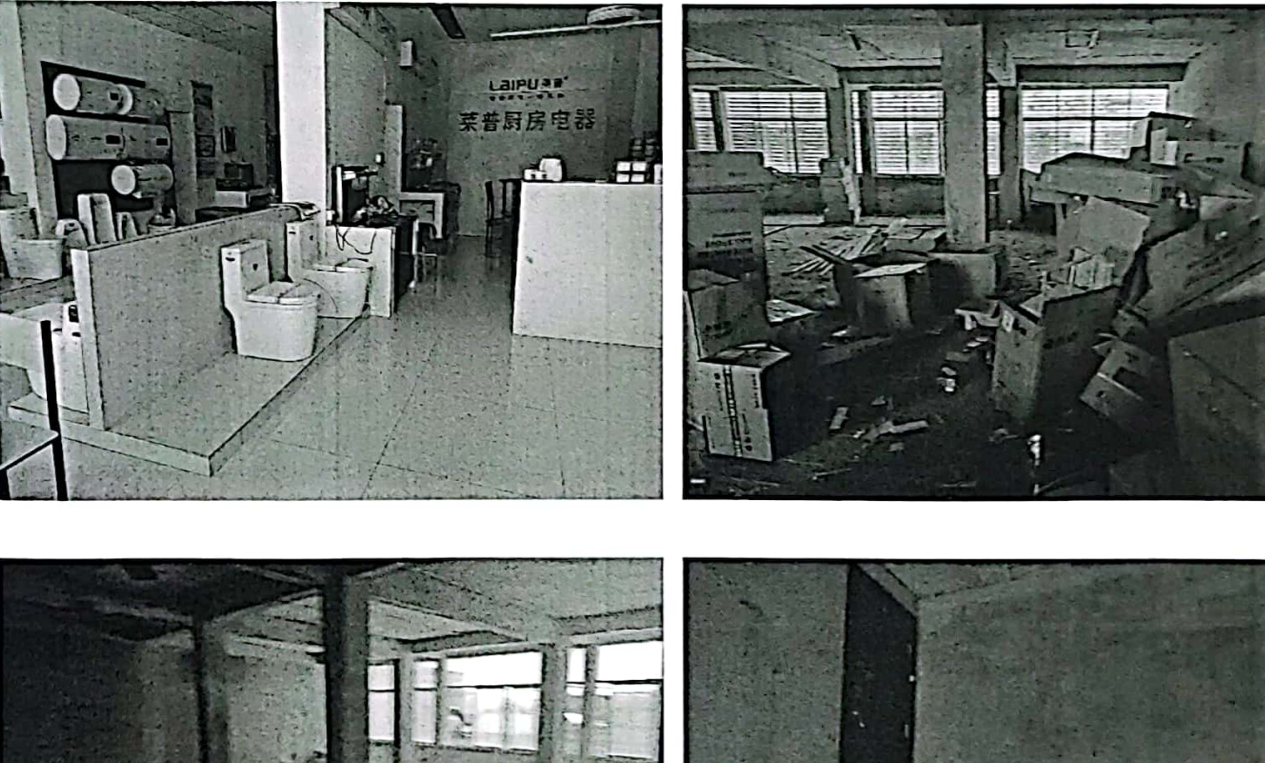

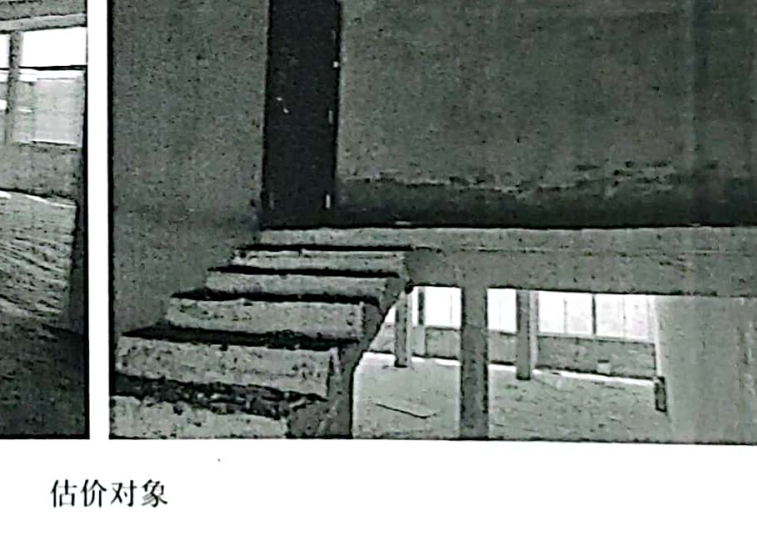

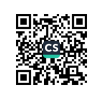

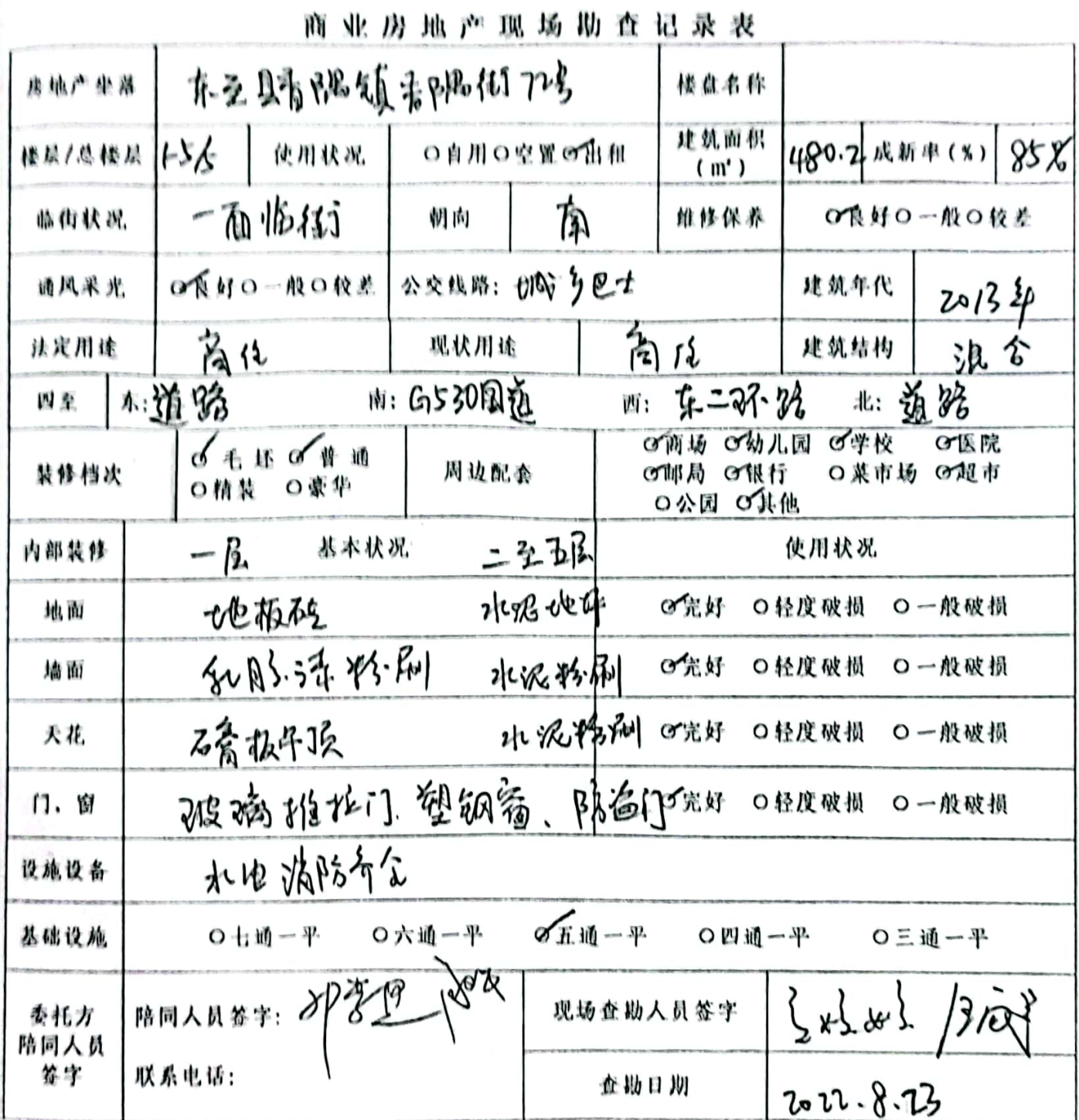

 $\sim$   $\sim$ 

■新規<br>『新規

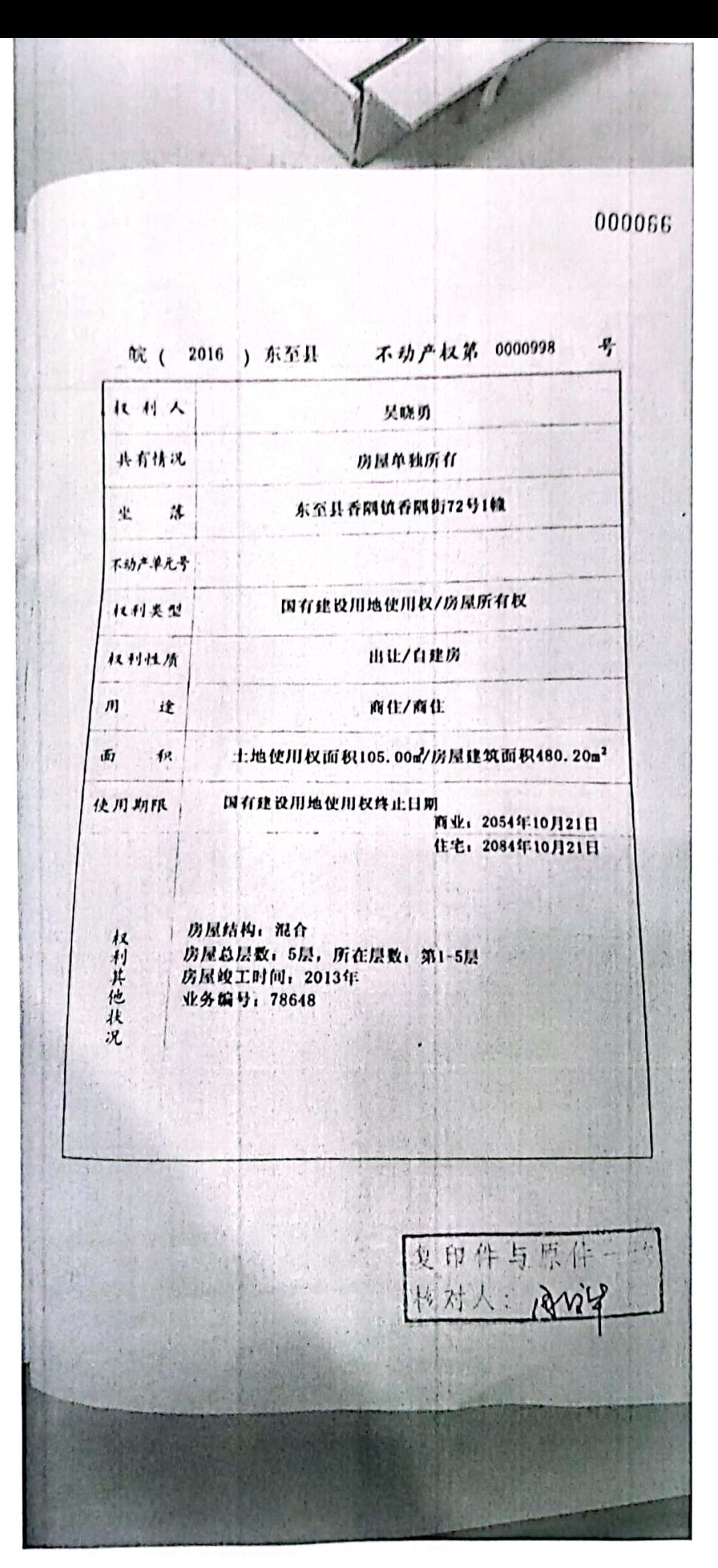

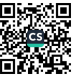

房地产分户平面图

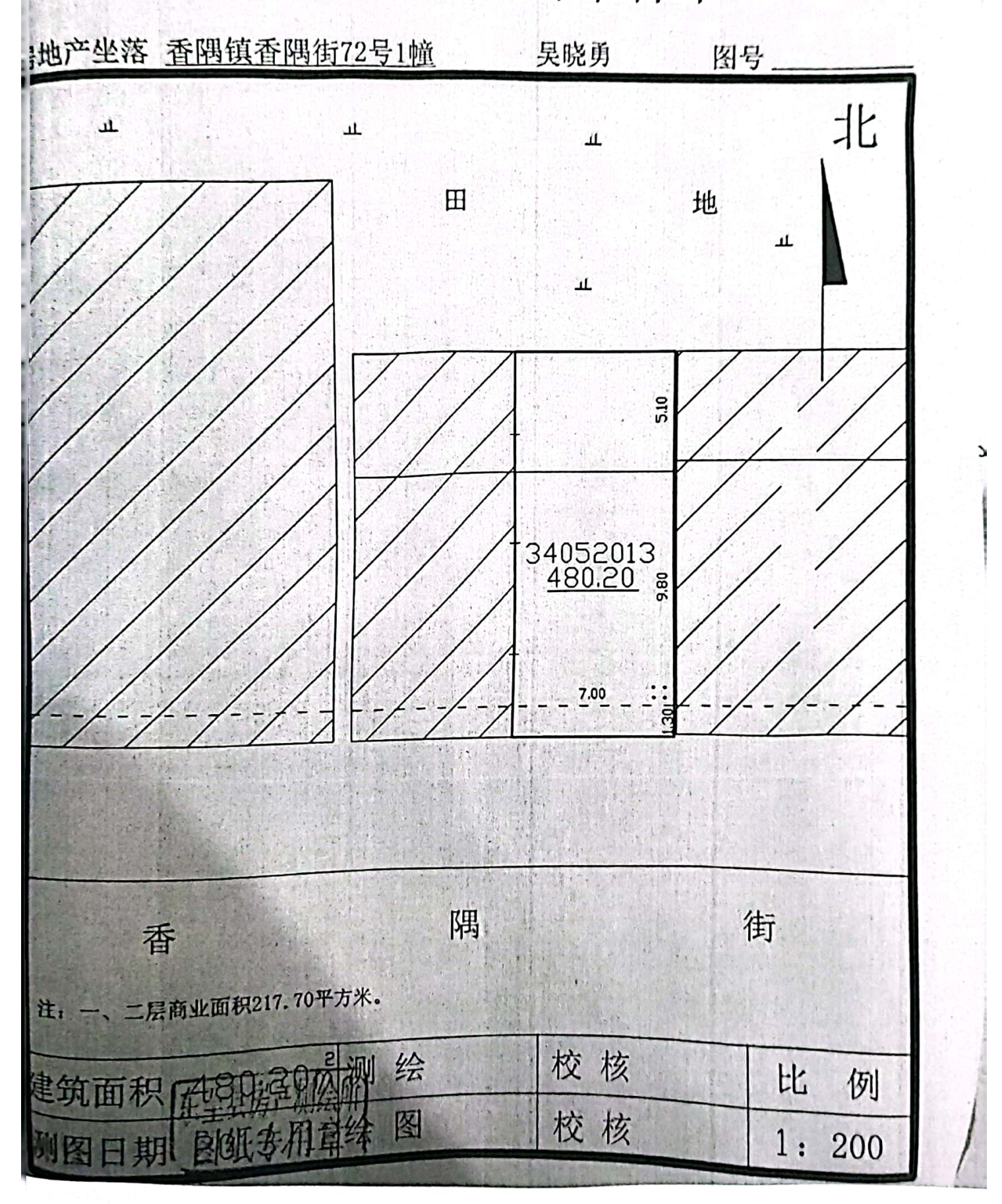

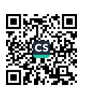

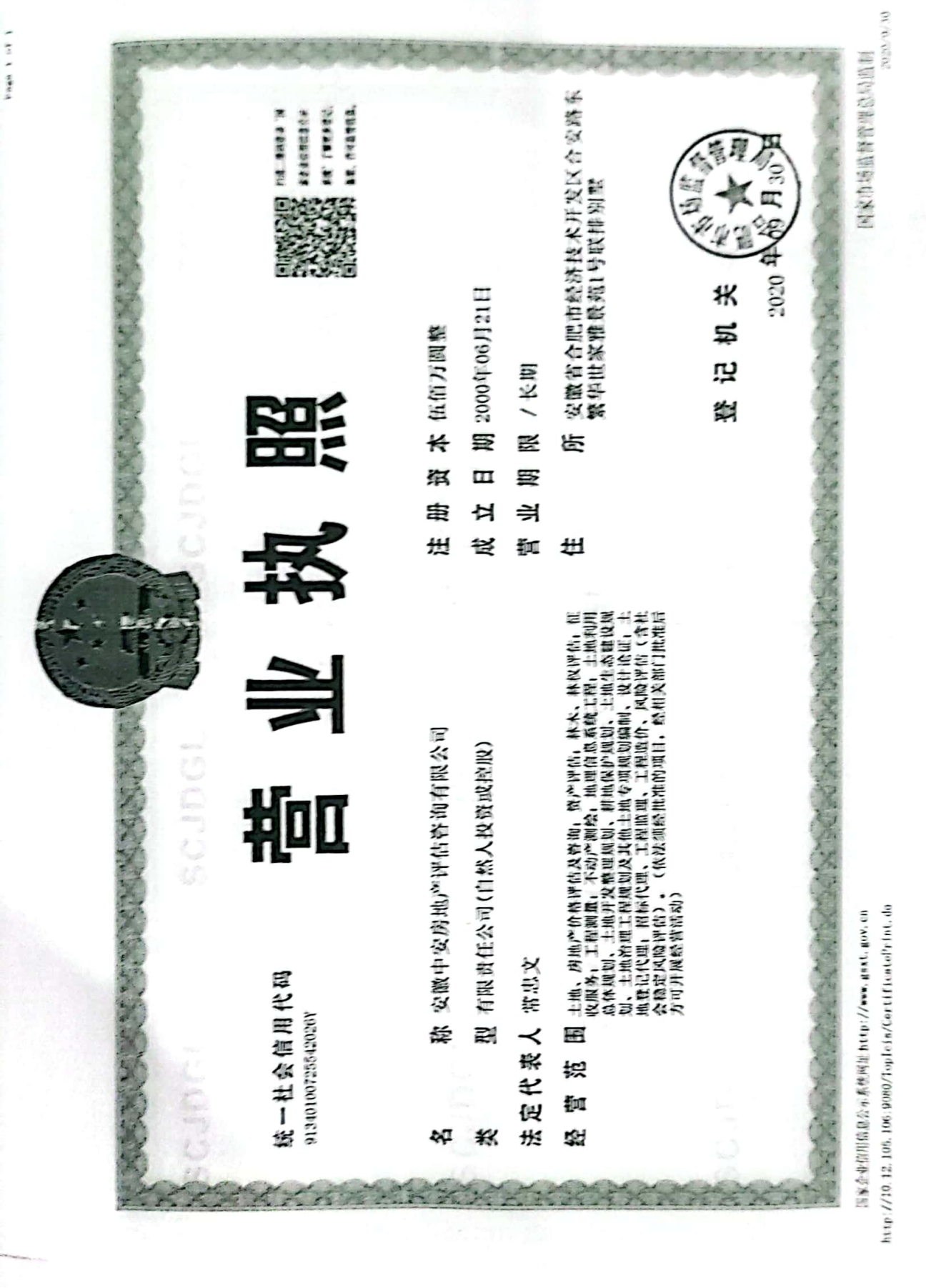

**「新規の場所の場所を開きます」** 

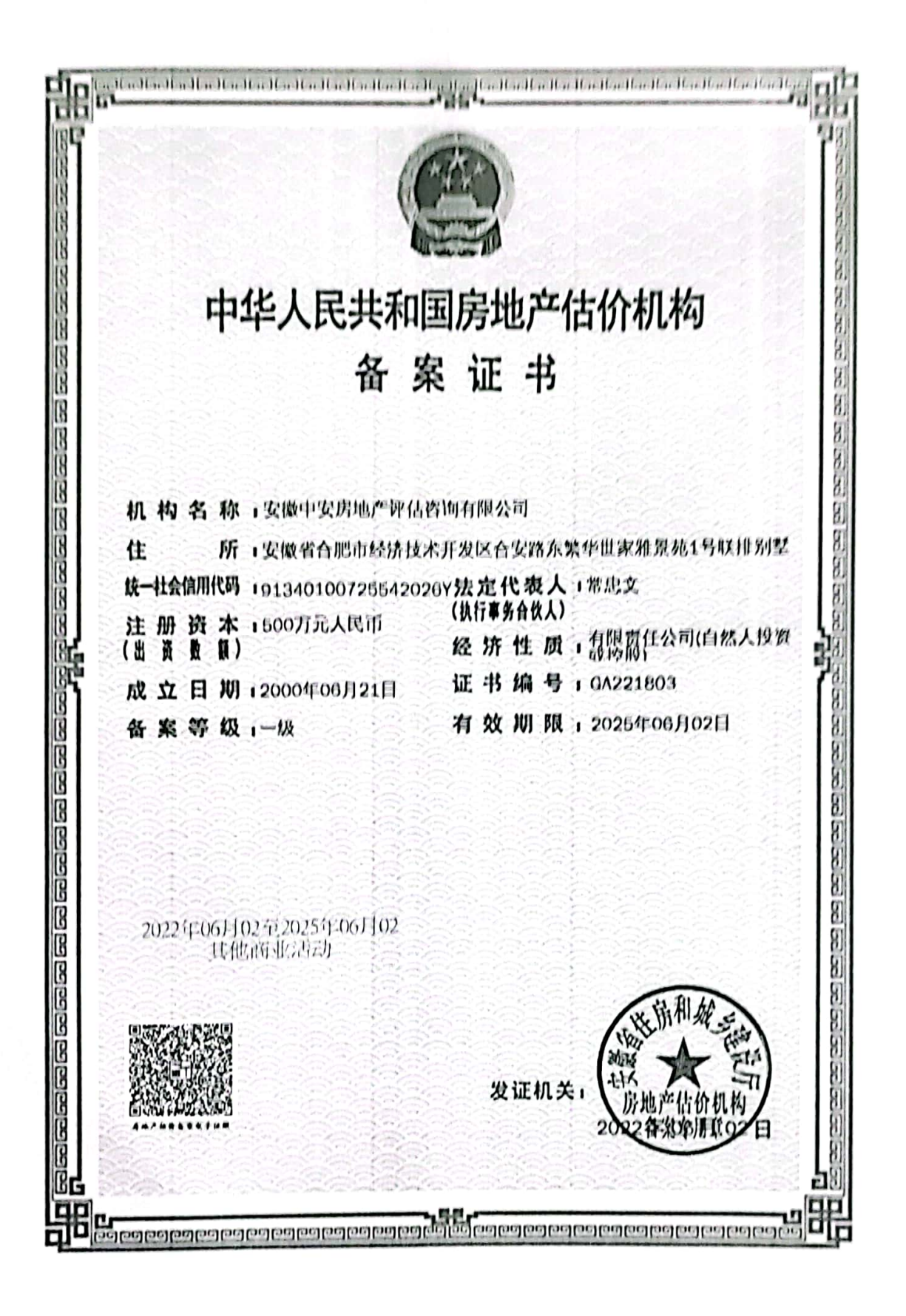

本证书由中华人民共和国住房和城 乡建设部批准颁发。

本证书合法持有人有权使用注册 房地产估价师名称,执行房地产估价业 务,有权在房地产估价报告上签字。

This certificate is approved and issued by<br>the Ministry of Housing and Urban-Rural<br>Development of the People's Republic of China. The bearer of this certificate is entitled to

use the designation of Registered Real Estate<br>Appraiser to proceed real estate appraisal practices and to sign on real estate appraisal reports.

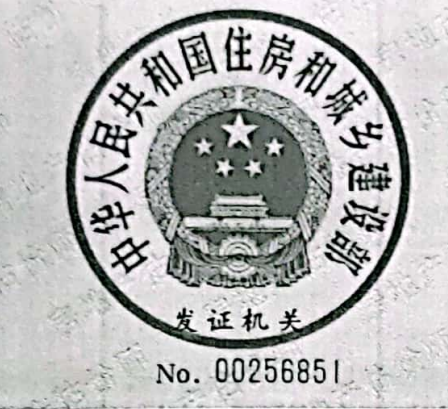

杜 名/ Full name 价清 性 别/ Sex 男 身份证件号码/ID No. 34283019650508561X 注册号/Registration No. 3419970109 执业机构 / Employer 安徽中安房地产评估咨询有限公司 池州分公司 有效期至/Date of expiry  $2024 - 11 - 29$ 材证人签名 / Bearer's signature

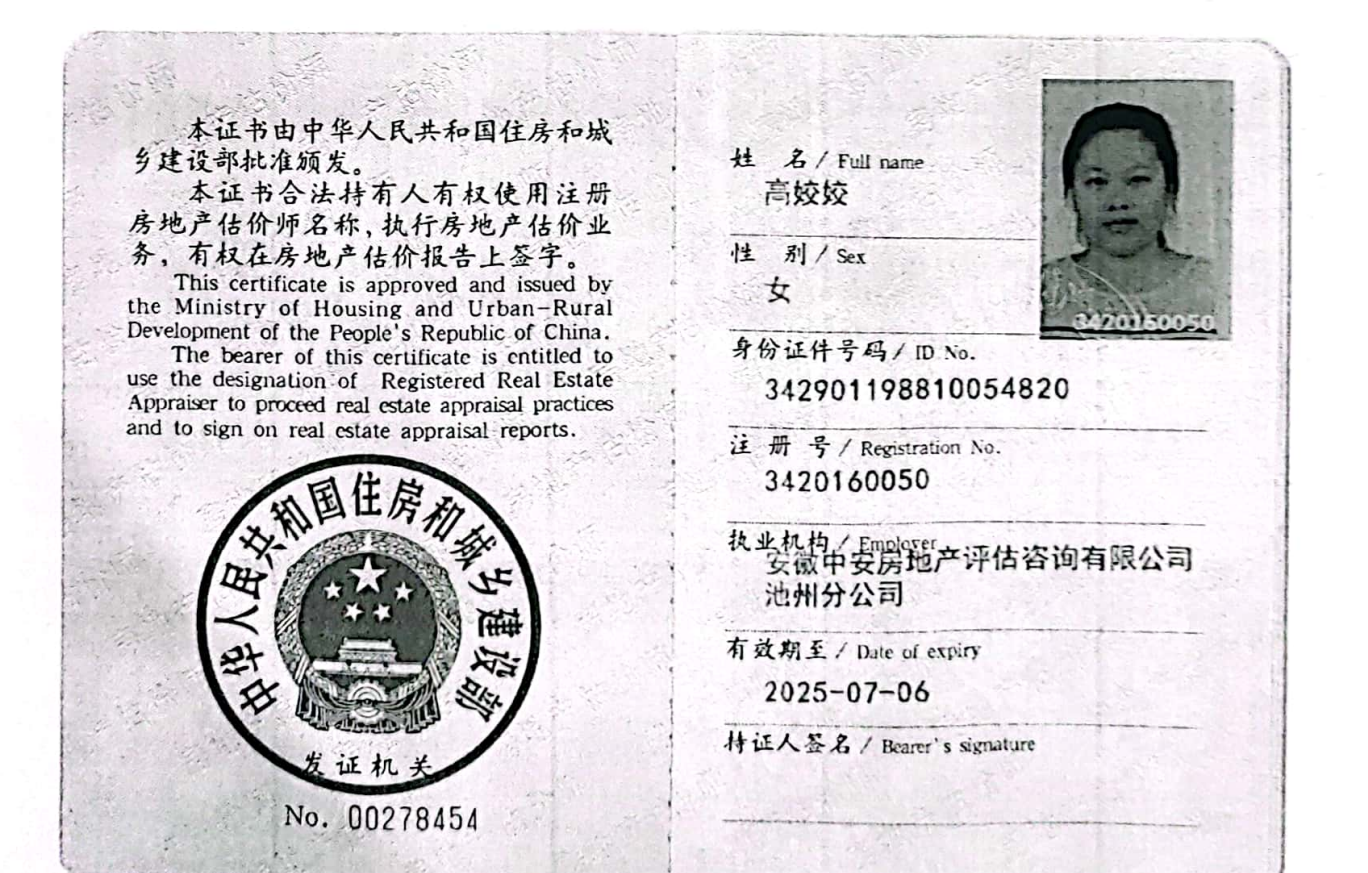

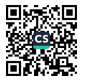